9

Æ 初 **ATERSTER** 

。サービス精神旺盛で気さくな岩田投手 過去最大に太っていると嘆いていました が、とてもたくましく筋肉質の身体に圧倒 されました。今年の活躍に期待です。

> 。守口市チャンネルを登録 写真から動画が流れます。 **[今月は29ページ]**

普段入ることができない甲子園のロッ カールーム。もりぐち夢·未来大使の岩田 稔さん、決め球のスライダーの握りでポー 。ズをとってもらいました

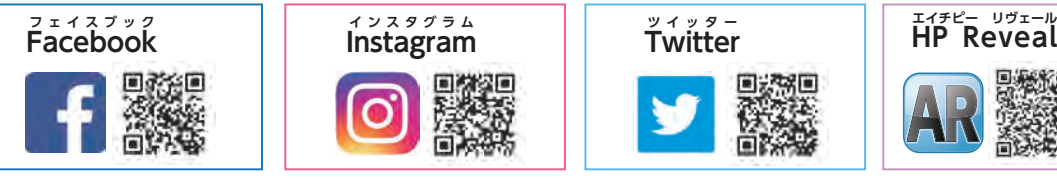

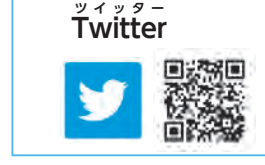

その他利用の詳細については、QRコードを読み取るか、市ホームページをご覧ください。 利用施設▽

各コミュニティセンター、もりぐち歴史館、市民体育館、生涯学習情報センター、文化センター、大枝公園

「公共施設予約システム」では、インター ネットに接続したパソコンやスマートフォン などから、施設の空き状況の確認や施設利用 の仮予約をすることができます。

施設の空き状況の確認はどなたでも利用で きます。利用者の事前登録、施設利用の仮予 約をパソコンやスマートフォンなどから行う 場合は右表の手続きが必要です。

今回は、【事前登録】と【仮予約】【本予約】の 方法について紹介します。

- ①トップページ「公共施設予約メニュー」ボタ ンを押す
- ② [4.利用者情報の設定・変更]から 「1.利用者登録事前入力| ボタンを押 す
- 3各項目に自身の情報を入力(氏名、住 所、雷話番号など)
- 4)内容を確認の上、「登録| ボタンを押 し、事前登録完了→本人確認書類を
- 持って施設窓口へ

- ③利用者 IDとパスワードを入力
- 申し込みに必要な情報を入力④

6内容確認画面に間違いがなければ「申込|ボタンを押し仮予約が完了

#### 【事前登録【

#### 【仮予約【

トップページで施設の種類を選択し① 希望の施設を選択

②希望する日時・期間・室場などを指定

#### 【本予約【

必ず利用する施設の窓口で施設利用の本予約と利用料金の支払いなどを行ってください。事前に各施設ホームペー ジを確認してください。

# マコ市公共施設予約システム運用開始

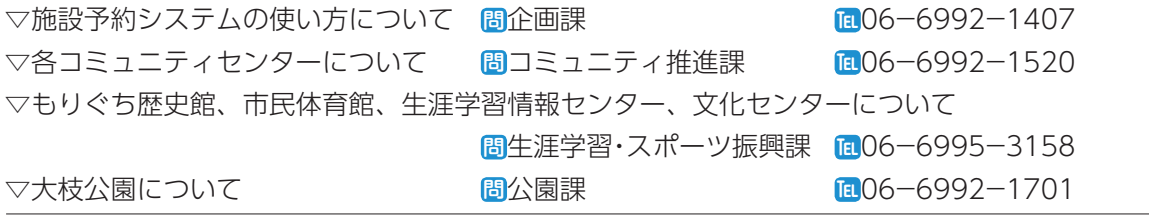

▽インターネットでの空き状況の確認・事前登録開始日

平成30年12月28日(金)9:00~

▽インターネットでの予約開始日時

#### 1月4日(金)9:00~

写真は昨年の様子

- 
- 

### **.1468 今月号の表紙 インスタット 日次 広報もりぐち1月号 Vol.1468**

- 2 市長、議長〜新年のごあいさつ〜 4 もりぐち夢·未来大使 岩田稔さん~あきらめない気持ち~ 6 新成人代表~変わりゆく私たち~ 8 消防出初式 9 守口市公共施設予約システム運用開始 10 新しい出会い!あなたも、老人クラブに参加しませんか 12 ごみ焼却処理 13 平成31年度もりぐち児童クラブ参加児童募集 他 14 地域の「通いの場」の運営を応援します 他 15 Topics 市の情報 市図画工作·美術作品展 他 16 Information お知らせ / 講座・講習 / 募集 / 健康 27 Photo news まちの出来事 市美術展覧会 / さつき学園教育フォーラム 他 30 Children corner 子育て·子育ち 游びに来てね / みんな集まれ / もりもりちびっ子 32 Navigation 施設案内·掲示板 38 『今年もいっぱいがんばるよ』by もり吉
- 40 守口大根長さコンクール

## エイチピー リヴェール<br>**HP Reveal**

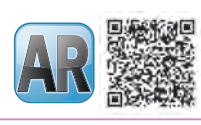

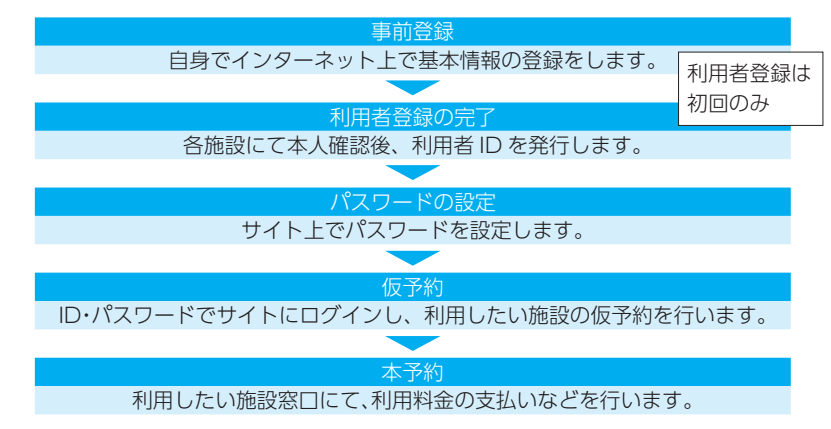

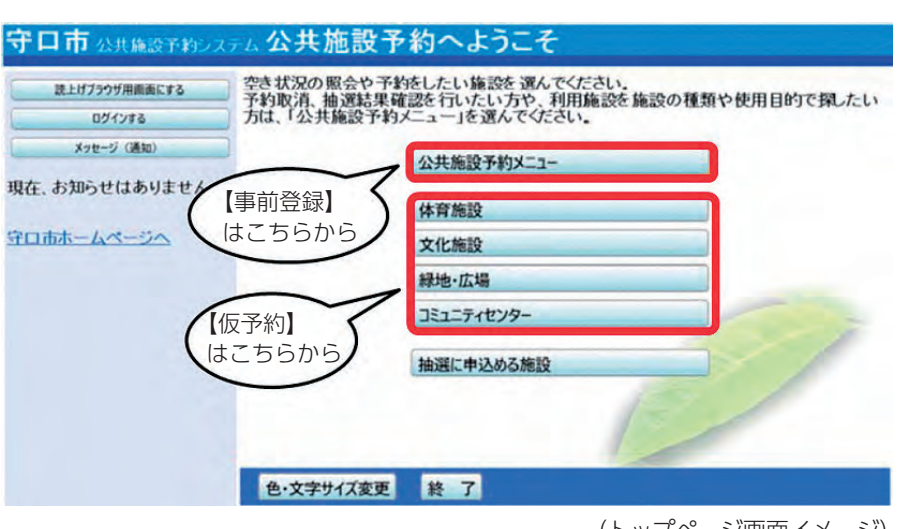

(トップページ)画面イメージ)

# 平成31年消防出初式

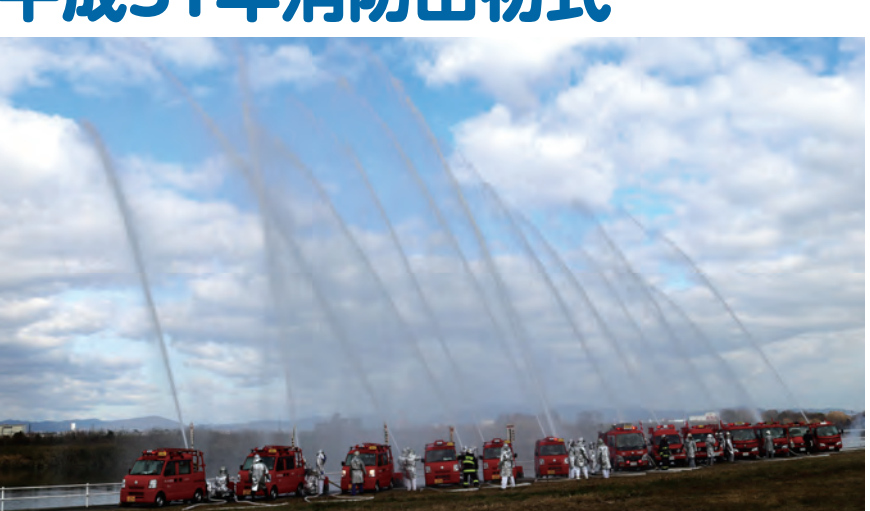

守口市消防団、門真市消防車市消防組合が合同で消防出初し<mark>な発達的な事</mark> 式を行います。徒歩部隊および車両部隊による分列行進、幼年消防クラブ の防火の誓い、消防団および特別救助隊による訓練など。 日1月13日(日) 10:30

場守口市淀川河川敷運動広場(鳥飼大橋上流300 メートル付近) 8雨天時 門真市民プラザ(門真市北島 546)、一部内容の変更あり。 出初式会場には、一般見学者用駐車場はありません。車での来場はご遠慮願います。 **個危機管理室 CC-6992-1497 間守口市門真市消防組合消防本部総務課 CCC-6906-1123** 

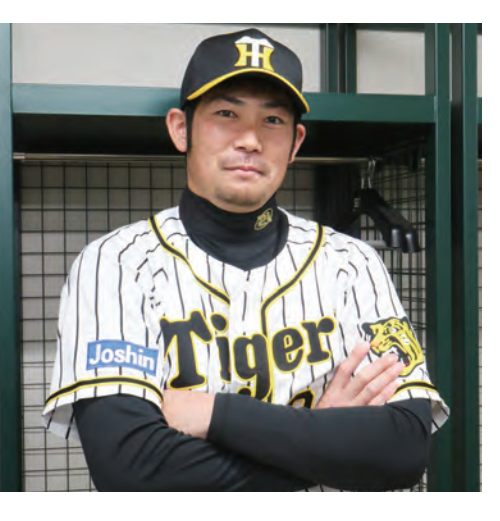